# *Kaufmann/Kauffrau für Büromanagement*

*Prüfungsvorbereitung kurz und knapp*

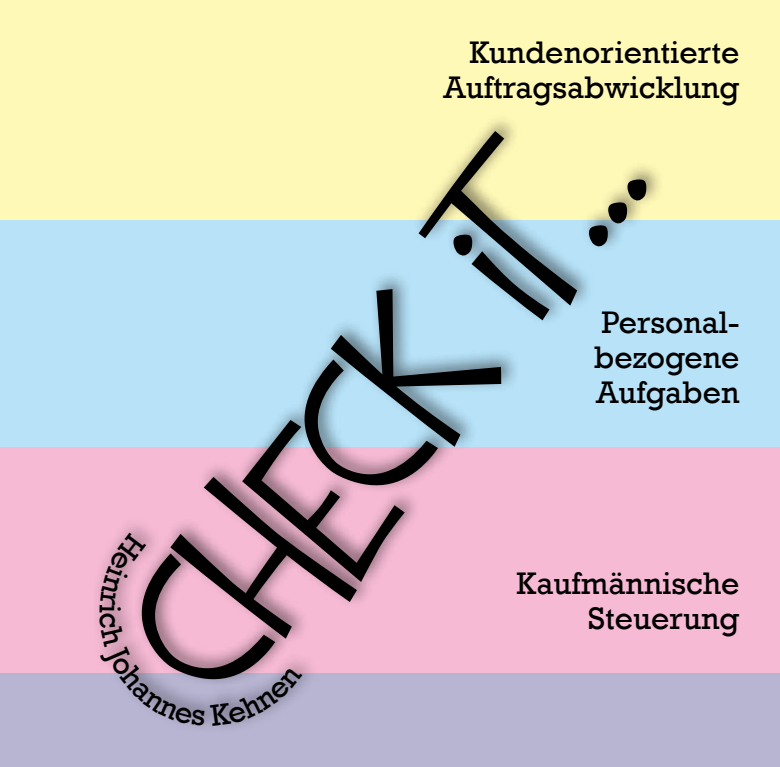

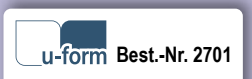

Wirtschafts- und Sozialkunde

#### **Deine Meinung ist uns wichtig**

Du hast Fragen, Anregungen oder Kritik zu diesem Produkt? Das u-form Team und der Autor stehen dir gerne Rede und Antwort.

Einfach eine kurze E-Mail an **kehnen@kehnen.de** oder **feedback@u-form.de**

1. Auflage 2023 · Bestell-Nr. 2701 · ISBN 978-3-95532-701-9

Titelblatt, Zeichnungen, Grafiken und Layout: **Barbara Kehnen Daten** www.kehnen.de

Mitarbeit und Lektorat: Manuela Chrostek

#### **COPYRIGHT**

**u-form Verlag, Hermann Ullrich GmbH & Co. KG** Cronenberger Straße 58 · 42651 Solingen Telefon 0212 22207-0 · Telefax 0212 22207-63 Internet: www.u-form.de · E-Mail: uform@u-form.de

Alle Rechte liegen beim Verlag bzw. sind der Verwertungsgesellschaft Wort, Untere Weidenstraße 5, 81543 München, Telefon 089 514120, zur treuhänderischen Wahrnehmung überlassen. Damit ist jegliche Verbreitung und Vervielfältigung dieses Werkes – durch welches Medium auch immer – untersagt.

## Kundenorientierte Auftragsabwicklung

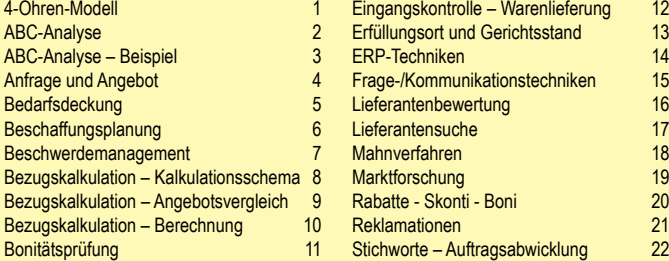

## Personalbezogene Aufgaben

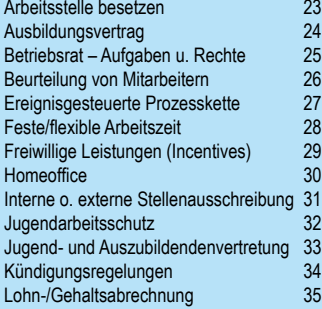

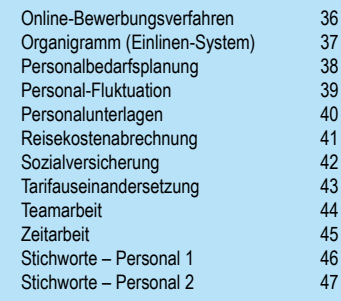

## Kaufmännische Steuerung

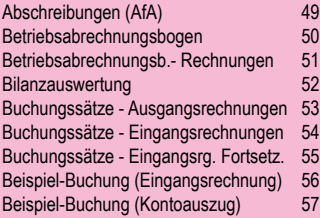

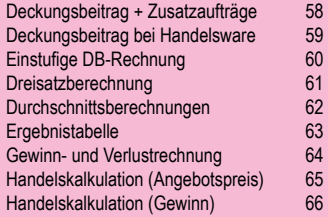

## Kaufmännische Steuerung

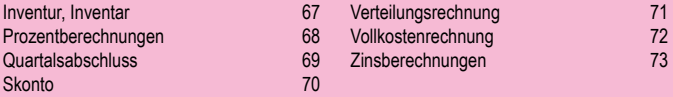

## Wirtschafts- und Sozialkunde

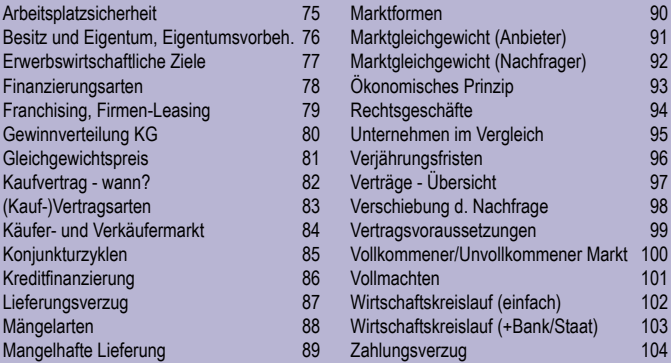

## (F)Index – Stichworte nach Alphabet

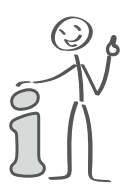

## **Hinweis**

Sollte es für diese Auflage Aktualisierungen oder Änderungen geben, kannst du diese herunterladen unter

#### **www.u-form.de/addons/2701-2023.pdf**

Ist der Link nicht verfügbar, so sind keine Änderungen eingestellt!

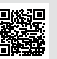

## **Das solltest Du wissen...**

Die IHK-Prüfungen für Kaufleute für Büromanagement werden bundesweit am gleichen Tag zur gleichen Stunde von den Prüflingen geschrieben. Alle Prüflinge bearbeiten dabei die gleichen Aufgaben (bzw. zumindest die gleichen Themen, was Baden-Württemberg und einige andere Kammerbezirke betrifft).

Es war also sinnvoll, diese Aufgaben durchzugehen und auf Häufigkeiten zu überprüfen. Das Ergebnis liegt in diesem Miniaturbuch vor. Es wurde das wahrscheinlich dünnste Buch zur Vorbereitung - alles Prüfungsrelevante, aber befreit von allen Randthemen. Ich habe dieses System als Lehrer selbst erprobt. Über 30 Jahre Prüfungserfahrung, meist in zwei Kommissionen, Industrieklassen von 14 bis 40 Schülern, kein einziger Schüler durchgefallen, Gesamt-Einser immer im zweistelligen Prozentbereich (bis 33%!). Dann muss was dran sein an der Konzentration auf das Wesentliche. Aber, auch das muss ehrlicherweise gesagt werden, damit kann man nicht einfach eine Eins erreichen. Dazu gehören noch andere Dinge:

- 1. Im letzten halben Jahr vor der Prüfung solltest Du ALLE alten originalen Prüfungsaufgaben durcharbeiten. Deine Lehrer und/oder Ausbildungsbetriebe haben diese sicherlich gesammelt. Ansonsten wirst du auch im u-form Shop fündig.
- 2. Arbeite regelmäßig, also täglich! Auch samstags oder sonntags. Jeden Tag EINE HALBE Stunde Vorbereitung auf die Prüfung. Nur mit Aufgaben aus alten Prüfungen!
- 3. Bildet Mini-Gruppen von zwei bis drei Leuten und trefft euch zur Prüfungsvorbereitung mindestens einmal die Woche.
- 4. Nachdem du so dein Langzeitgedächtnis geschult hast, gehst du mit intensivster Anstrengung an die letzten sechs Wochen. Kündige deinen Freunden oder Freundinnen an, dass du sechs Wochen in Klausur bist. Arbeite MINDESTENS EINE Stunde pro Tag neben allen anderen zu erledigenden Aufgaben. Deine Freunde werden dich für verrückt erklären - aber gern mit dir den Schampus nach der gelungenen Prüfung schlürfen. Deine Eltern werden stolz auf dich sein. Und du wirst am Ende dir selbst gezeigt haben, dass du Unmögliches möglich machen konntest.
- 5. Dieses kleine Buch soll dir die zeitlichen Lücken füllen. Zugfahrt Buch raus! Busfahrt - Buch raus! Beifahrer Auto - Buch raus! Strand - Buch raus! Arzttermin und Wartezeit - Buch raus! Wenn das Buch bei deiner Prüfung noch so aussieht, wie du es erworben hast, dann hast du etwas falsch gemacht. Hier kannst du markieren, ergänzen, Blätter rausreißen und über's Bett hängen, eigene Blätter erstellen (einfach eine Karteikarte DIN A6 benutzen!).
- 6. Erwischst du dabei ein Thema, das in dieses Buch gehören sollte, schick es uns. Sollten wir der gleichen Meinung sein, ist es bei der Neuauflage drin.
- 7. Sei am Tag der Prüfung überpünktlich! Denk im November auch an Wintereinbrüche! Lieber eine halbe Stunde vor der Prüfung in Warteposition als eine halbe Stunde zu spät! Keiner erhält einen Zeit-Nachschlag! Solltest du krank werden, melde das aber in jedem Fall kannst du erst ein halbes Jahr später die Prüfung machen.

**III**

## **... und keine Angst vor der Prüfung!**

- 8. Nimm Verpflegung mit: Thermoskanne, Süßigkeiten, Kekse, Obst.
- 9. Das führt immer wieder zu der Frage, ob man denn während der Prüfung zur Toilette darf. Sichere Antwort: Ja! Das ist das Grundrecht eines Menschen, das kann und darf dir nicht verwehrt werden.
- 10. Bei dieser Frage sollte auch geklärt werden, ob du ein Handy mitführen darfst: Nein! Für die Uhrzeit kann man auch einen kleinen Wecker oder sogar die Armbanduhr (Achtung: Aber KEINE Smartwatch) nehmen. Schalte dein Handy zur Sicherheit am besten ganz aus.
- 11. Personendurchsuchungen sollen auch schon mal vorkommen. Das ist aber ein Privileg der Polizei.
- 12. Nur zur eigenen Wissensaneignung empfehle ich allerdings das Anlegen von Karteikarten über die Themen, die du absolut nicht in den Griff bekommst. Zwänge HANDSCHRIFTLICH die wesentlichen Inhalte dieses Mörderthemas auf eine DIN-A6-Karte (das ist die Buchgröße), dann hast du bereits einen Erfolg. Du hast das Thema nämlich erfasst. Und damit benötigst du diese Karte ohnehin nicht mehr in einer Prüfung. Wenn du mit einzelnen Themen in diesem Buch Schwierigkeiten des Behaltens hast, dann schreibe in eigenen Worten einfach eine eigene Karteikarte. Du wirst sehen: Wer schreibt, der behält!
- 13. Und wenn du die kleinen Grafiken nicht so toll findest die sind Ergebnisse von Tafelbildern, die ich während meines Unterrichtes als Auflockerung mit eingebracht habe. Also nicht von Picasso, sondern von Kehnen.

#### **Viel Erfolg für die Prüfung!**

Heinrich Johannes Kehnen

#### **Am Tag vor der Prüfung checken, ob du deine Tasche ausreichend gepackt hast:**

- ►Prüfungseinladung Personalausweis
- ►Schreibgeräte Kugelschreiber Textmarker Lineal
- ►Markierungsstreifen (gut klebend!)
- ►Taschenrechner (+ Reserverechner)
- ►Uhr zur Zeitkontrolle (aber nicht mit dem Handy!)
- ►Schutzengel von der Oma Glücksbringer vom Freund
- ►Leckereien Kaffee

## **So arbeitet man in der Prüfung!**

- • Immer dann, wenn ein LÖSUNGSBOGEN mit Durchschlagpapier beigefügt ist, muss zwingend ein Kugelschreiber benutzt werden, da es sonst keine Durchschrift gibt!
- • Schreibe deine Antworten möglichst erst an den Rand im Prüfungsheft und übertrage diese später in die Lösungskästchen. Wenn du nämlich noch korrigieren willst, wird das kompliziert: Du musst die alte Lösung mit dem Lineal durchstreichen und darunter die neue Lösung setzen. Sollte auch die verändert werden, frage am besten einen anwesenden Prüfer. Mehr Korrekturen sind nicht möglich!
- Arbeite nach dem Prinzip: Zunächst die Aufgaben erledigen, die man SICHER kann. Verbeiß dich nicht an einer komplizierten Stelle, dafür hast du keine Zeit. Markiere die noch zu lösende Aufgabe mit einem Markierungsstreifen. Entferne diese Streifen erst dann, wenn du die Aufgabe komplett gelöst hast. Dieses System lässt dich zu jedem Zeitpunkt sofort erkennen, wo du noch einmal ansetzen musst.
- • Schreib leserlich – nicht nur bei den Zahlen der programmierten Aufgaben – sondern insbesondere auch bei den "offenen Fragen". Der Prüfer, der deine Arbeit korrigiert und beurteilt, ist auch nur ein Mensch. Stößt er auf Sauklauen oder Schnitzeljagden, wird er UNBEWUSST nicht so positiv eingestellt sein zu deinen Ausführungen, als wenn du sauber, ordentlich und nachvollziehbar arbeitest. Auch farbliche Unterschiede sind sinnvoll, etwa bei Grafiken. Du musst ja nicht zwingend die Korrekturfarbe Rot nehmen.
- • Da du einen Taschenrechner benutzen darfst, leihe dir für den Tag deiner schriftlichen Prüfung noch einen Zweitrechner aus. Nichts ist dämlicher in der Prüfung, als wenn der Taschenrechner versagt, die Tintenpatrone leer ist oder der Tippex-Roller (nie bei programmierten Aufgaben benutzen!) nicht funktioniert.
- •Bei Fragen wie "Nennen Sie drei Arbeitsvertragspflichten" reichen drei Stichworte! Mach aber auf jeden Fall vor jeder Antwort einen Spiegelstrich. Damit sieht der Korrektor sofort, dass du die Aufgabe vom Umfang her gelöst hast.
- Wenn die Aufgabenstellung lautet "Begründen Sie...", dann solltest du in ganzen Sätzen antworten. Sind auch hier mehrere Gründe angefragt, gilt wieder, dass du mit Spiegelstrichen oder anderen Aufzählungszeichen arbeiten musst.
- Wenn drei Argumente gefragt sind, darf man dann auch vier Argumente bringen? Diese Frage klärst du mit deinen Prüfern vor Ort. Ich habe das gern gesehen, ich kenne aber auch Kollegen, die das überhaupt nicht sehen wollen.
- Solltest du auf eine Aufgabe stoßen, die eine Rechnung erfordert, überschlage deine Rechnung probeweise. Hast du nur einen Rechenfehler, ansonsten aber mit dem Fehler alles richtig gerechnet und die richtigen Schlussfolgerungen gezogen, gibt es mit etwas Glück nur einen kleinen Abzug an Punkten.

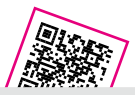

### **Unser Addon für dich!**

Auf einigen Seiten dieses Check iT wirst du **QR-Codes** bemerken. Diese leiten dich auf **zusätzliche Aufgaben** und **weiterführende Informationen** zu dem behandelten Thema.

So kannst du dein erworbenes Wissen direkt an konkreten Aufgaben (aus unseren Prüfungstrainern und Lernkarten) anwenden – und das völlig kostenlos!

**Check iT out! :)**

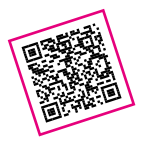

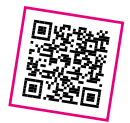

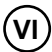

# **4-Ohren-Modell**

Jeder übermittelt vier (4) Botschaften an seinen Partner über verschiedene Ebenen. Hier ein Beispiel, das viele Modifikationen haben kann.

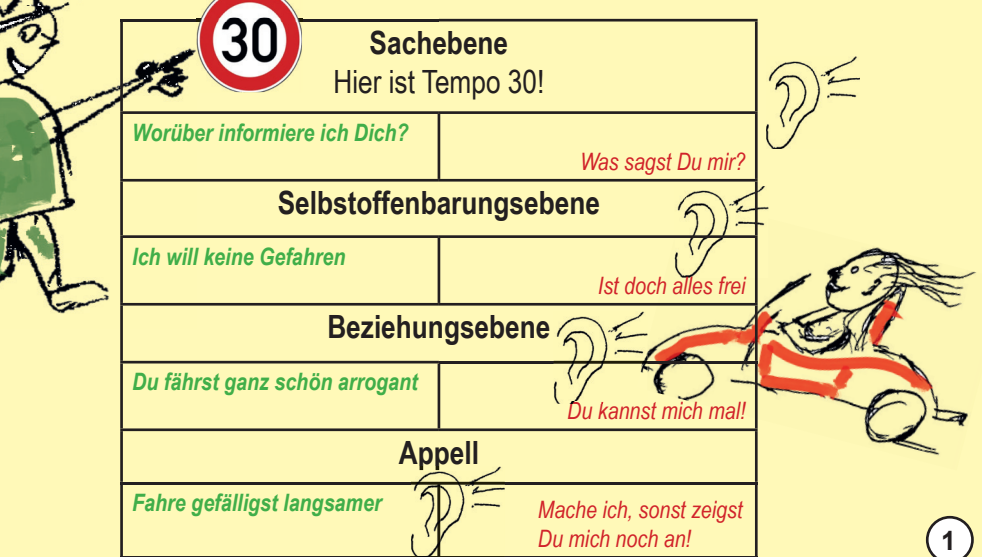

# **Anfrage und Angebot**

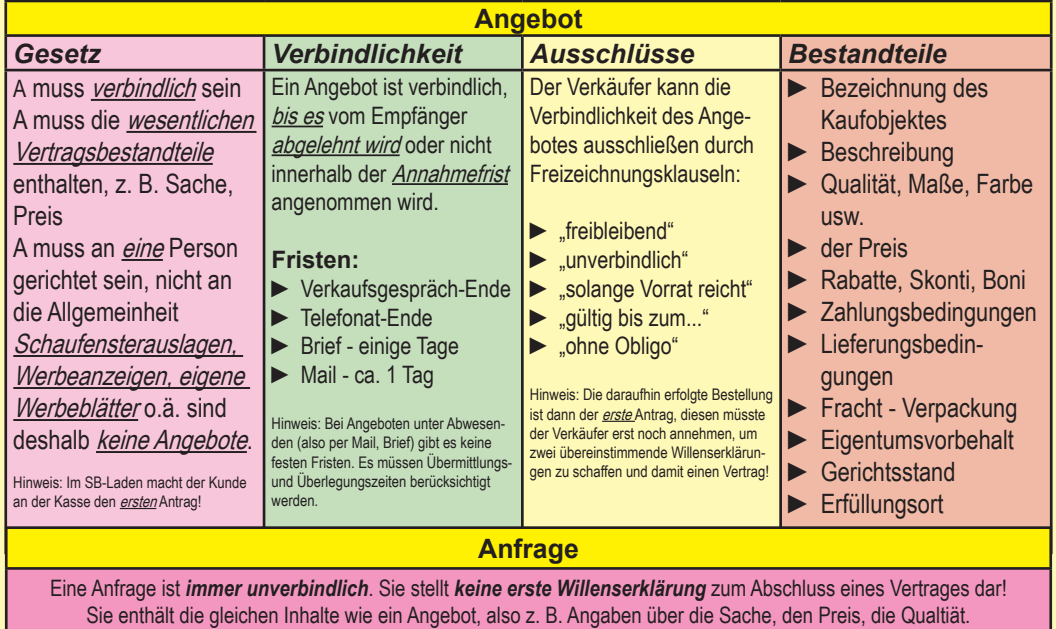

**4**

# **Bezugskalkulation Kalkulationsschema**

## **Berechnung des Bezugspreises Überlegungen**

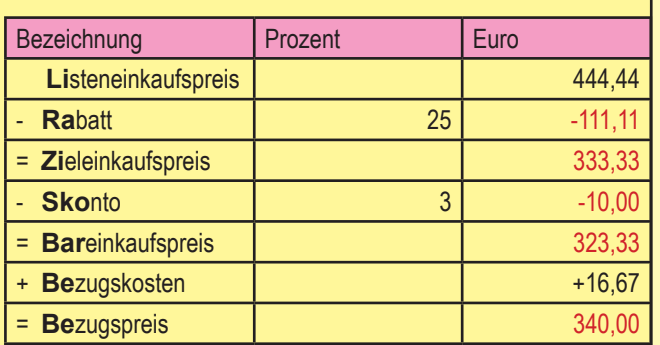

Man kann sich die Reihenfolge merken über folgende Brücke:

## *Lira Zisko bar BeBe*

In vielen Fällen werden die Angebote verglichen, um den preisgünstigsten Anbieter zu ermitteln. Aber der Günstigste ist nicht immer der Beste. Es zählen auch:

#### ► gelieferte Qualität

- ► Liefertermin (Flexibilität)
- ► Liefertreue
- ► Mindestabnahmemengen
- ► Abrufaufträge möglich?
- ► Gegengeschäfte
- ► Liefererentfernung
	- (D Europa Übersee?)
- ► Liefersicherheit
- ► QS-zertifiziert?
- ► Öko-Ansprüche erfüllt?

# **Homeoffice - Telearbeit**

Technische Voraussetzungen müssen gegeben sein - Die Bedingungen der Arbeitsstättenverordnung müssen erfüllt werden. Datenschutz: nur AN hat Zugang, darf nur Software des AG benutzen, keine Personendaten Der Betriebsrat übt seine Rechte und Pflichten auch im Hinblick auf Tele-Arbeitsverhältnisse aus.

## **Vorteile Arbeitnehmer**

#### *→* Arbeitswege werden eingespart und die Umwelt geschont

- *→* Angenehmes Arbeitsumfeld (hoffentlich)
- *→* Kollegen stören nicht (höchstens Kinder und Partner)
- *→* flexibler die Zeit kann besser eingeteilt werden
- *→* interne Termine (z.B. Arzt) können leichter abgestimmt werden
- *→* man lebt nach seiner Lebensart Work-Life-Balance wird positiver

## **Nachteile Arbeitnehmer**

- *→* Ablenkungen jederzeit möglich
- *→* keine sozialen Kontakte zu den Arbeitskollegen
- *→* längere Kommunikationswege
- *→* mehr Überstunden, weil man zeigen will, dass man nicht faul ist
- *→* Berufs- und Privatleben werden gern vermischt

## **Vorteile Arbeitgeber**

**30**

- *→* Arbeitnehmer motivierter
- → geringerer Platzbedarf
- *→* kaum Fehlzeiten wegen privater Termine
- *→* unerwartete Selbstverpflichtung der Arbeitnehmer

## **Nachteile Arbeitgeber**

- *→* weniger Kontrolle
- *→* längere Kommunikationswege
- *→* mehr Überstunden
- *→* Berufs- und Privatleben werden vermischt

## **Reisekostenabrechnung**

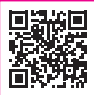

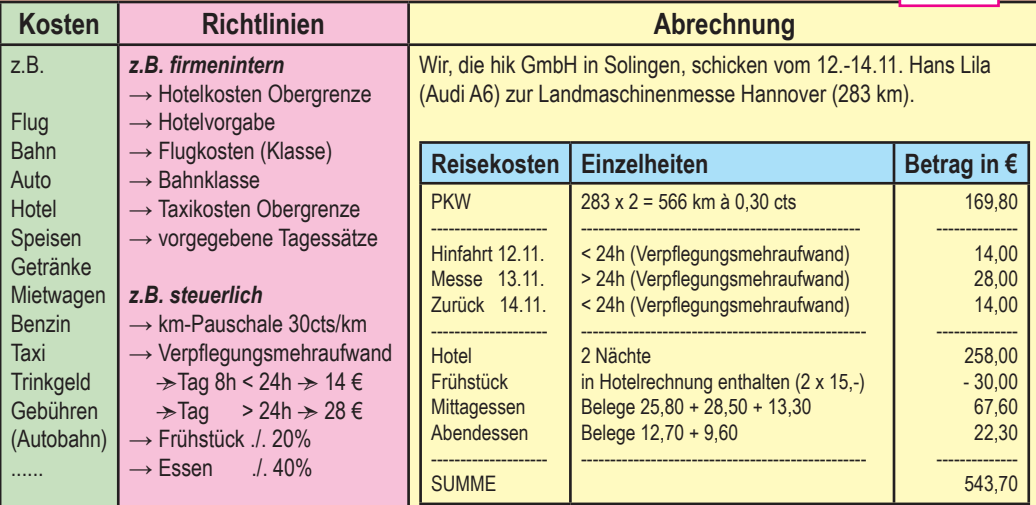

Jedes Unternehmen formuliert seine eigenen Abrechnungsbögen und Abrechnungsmodi. In vielen Unternehmen wird vor Fahrtantritt geprüft, ob beispielsweise eine Zugfahrt plus Taxikosten günstiger sind als das Auto. Viele haben auch Vertragshotel-Konditionen

© **2023 u-form Verlag**

# **Bilanzauswertung**

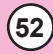

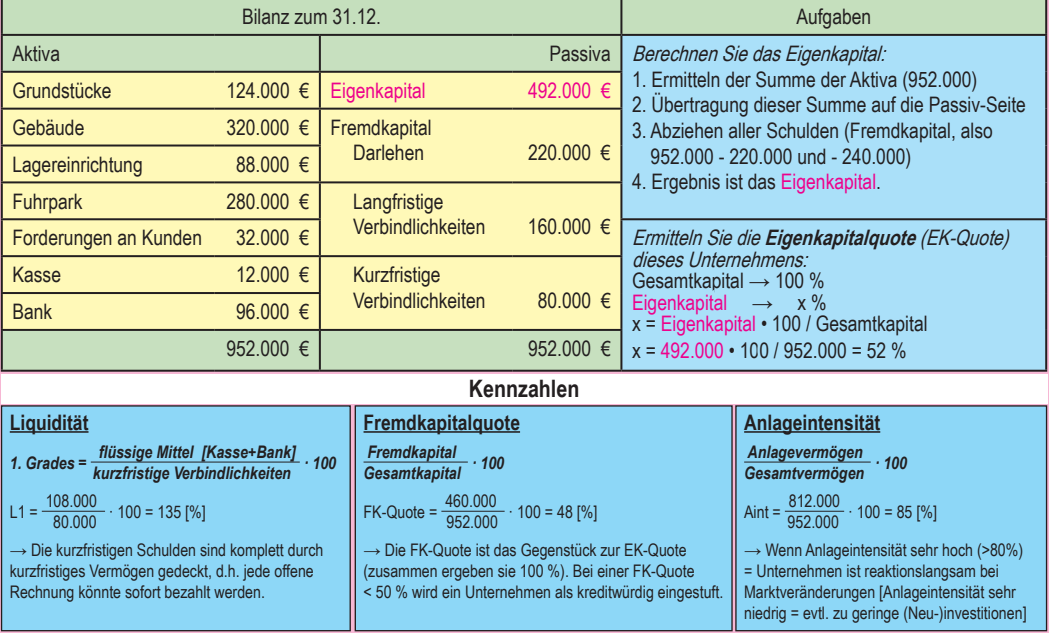

# **Beispiel-Buchung (Eingangsrechnung)**

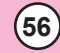

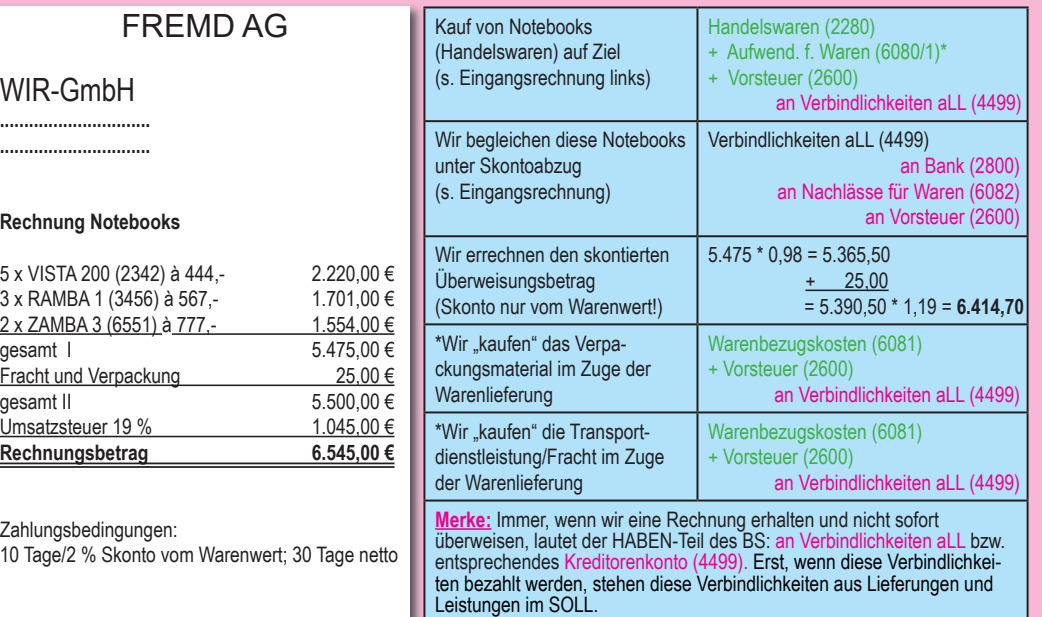

## **Erwerbswirtschaftliche Ziele Warum gründet oder führt man ein Unternehmen?**

![](_page_15_Picture_174.jpeg)

## **Zielkonflikte (kleine Auswahl)**

ökologisch: nachhaltig Materialien planen ↔ ökonomisch: Schwachstellen planen, um Produktlebenszyklus zu verkürzen ökologisch: Abfallvermeidung schon bei der Herstellung planen ↔ ökonomisch: augenfällige Verpackung werbetechnisch nutzen ökonomisch: Kosten beim Personal reduzieren ↔ sozial: Leistungswille der Mitarbeiter runterbrechen sozial: Häuser bauen ↔ ökologisch: Flächenversiegelung in Kauf nehmen

## **Wann beginnt ein Kaufvertrag?**

**Regel 1: ZWEI übereinstimmende Willenserklärungen müssen vorliegen**

**Regel 2: Schweigen bedeutet in der Regel Ablehnung**

**82**

![](_page_16_Figure_3.jpeg)